## TSUNODA\_CISPLATIN\_RESISTANCE\_UP

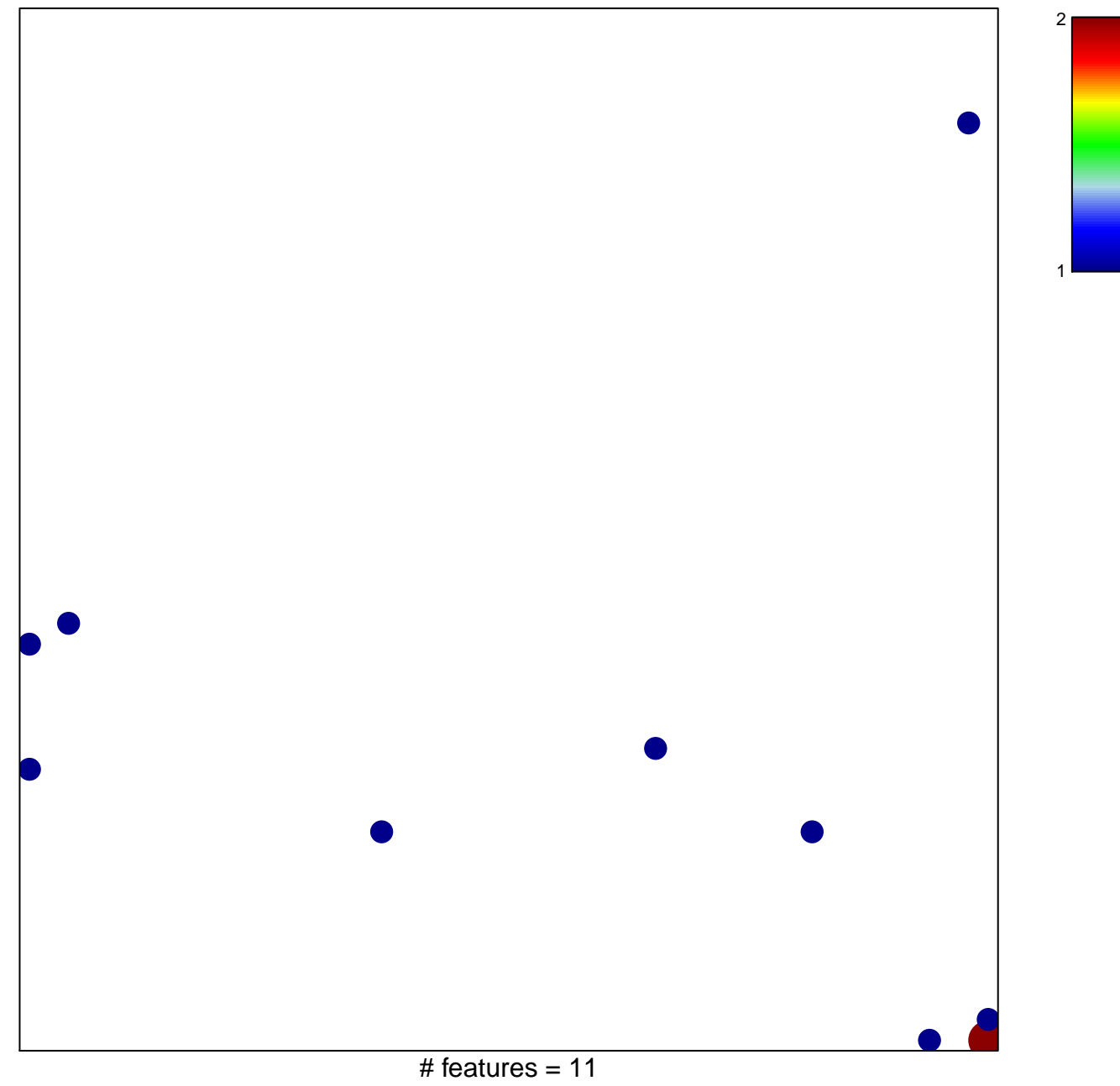

chi-square  $p = 0.81$ 

## **TSUNODA\_CISPLATIN\_RESISTANCE\_UP**

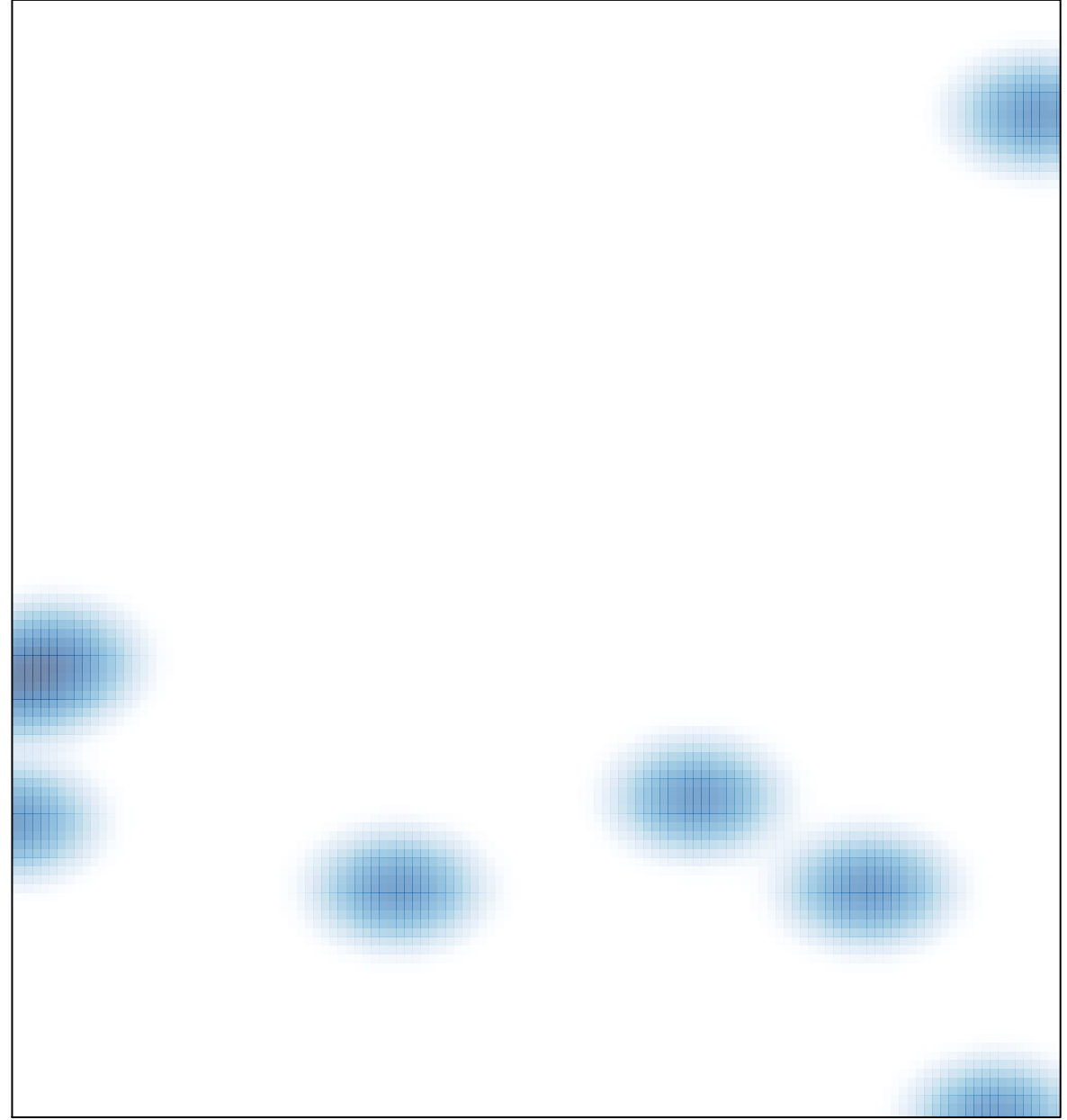

# features =  $11$ , max =  $2$